[Manually](http://afiles.ozracingcorp.com/document.php?q=Manually Restore Ipad From Icloud Backup) Restore Ipad From Icloud Backup >[>>>CLICK](http://afiles.ozracingcorp.com/document.php?q=Manually Restore Ipad From Icloud Backup) HERE<<<

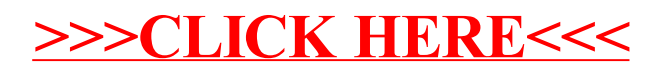